## **CITIZEN**

# DESKTOP CALCULATOR

### SDC-384II/SDC-395II

**Instruction Manual** Manual de Instrucciones Livro de Especificacoes Anweisungshandbuch Manuel d'instructions Istruzioni all'Uso Gebruiksaanwijzing Manual Инструкция по зксплуатции Instrnkcja Obsługi دليل الإرشادات Peraturan pemakaian

指导说明书

**CITIZEN SYSTEMS JAPAN CO., LTD.** 

e 112, Tanashi-cho, Nishi-Tokyo-Shi,<br>Tokyo 188-8511, Japan<br>E-mail: sales-oe@systems.citizen.co.jp<br>http://www.citizen-systems.co.jp/

CITIZEN is a registered trademark of CITIZEN Holdings CO.,LTD..Japan.<br>CITIZEN es una marca registrada de CITIZEN Holdings CO.,LTD..Japón.<br>Design and specifications are subject to change without notice.<br>西铁城和CITIZEN是日本法人西铁城

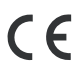

Printed in China

HDBD88141Q5XXX

D8814-16 SDC-384II/SDC-395II SIZE=280X72mm

\* **POWER SUPPLY English**  CITIZEN model SDC-384II/SDC-395II is a dual-powered (high power solar + back-up battery) calculator operative under any lighting conditions. -Auto power-off function-The calculator switches the power off automatically if there has been no<br>The calculator switches the power off automatically if there has been no<br>key entry for about 6 minutes.<br>-Battery changek power-off function-<br>calculator switches the p<br>entry for about 6 minutes. -Battery change-<br>If the back-up battery needs to be changed, open the lower cabinet to<br>temove the old battery and insert a new battery in the indicated polarity.<br>After changing battery, please use a metal, elliptical objec \* **KEY INDEX English**  T<sub>C</sub><sub>EC</sub>] : Power on / Clear Entry / Clear key<br>
(00–-0] : Right shift key (M+] : Memory plus key<br>
[M−] : Memory minus key [+/−] : ±Sign change key<br>
[M<sub>C</sub>] : Memory recall / Memory clear key<br>
[M]] : Mark-up / Mark-down Key [,inderender] : ① Price with Tax key<br>② To store tax rate when pressing [RATE] and [+TAX] keys  $\left[\begin{array}{c} \frac{\pi}{2} \\ -7AX \end{array}\right]$ : ① Price without Tax key  $\infty$  To recall tax rate when pressing [RATE] and [-TAX] keys  $\frac{40235}{1}$  Decimal place selection switch – F –<br>– 0 – 2 – 3 –<br>– A – Floating decimal mode Fixed decimal mode ADD–mode automatically enters the monetary decimal in addition and subtraction calculations  $\Box$ Round-up / Round-off / Round-down switch The Signs of The Display Mean The Following:<br>MEMORY Memory<br>--MINUS Minus(or negative) --TAX Price excluding tax<br>ERROR Overflow-error +-TAX Price including tax<br>GT Grand total RATE Tax rate setting<br>% Tax rate stored \* **OPERATION EXAMPLES English 1.Calculation Examples**  Before performing each calculation, press the  $\frac{[{\rm cm}]}{[{\rm cm}]}$  bisplay<br>  $\frac{A\sqrt{2}3\bar{F}}{[{\rm cm}]}$  2 x 3 = 6 2 [x] 2 [ $\frac{[{\rm cm}]}{[{\rm cm}]}$  2 [x] 3 [=] GT 6.<br>  $\frac{300 \times 27\%}{300 \times 27\%}$  = 81 300 [x] 27 [%] GT 81. 56<br>
300-(300 x 40%)=420 300 [+] 40 [%]<br>
300-(300 x 40%)=180 300 [-] 40 [%]<br>
1400 x 12% = 168<br>
6 + 4 + 7.5 = 6 [+] 40 [%]<br>
5 x 3 ÷ 0.2 = 75  $6$  [+]  $\frac{1}{12}$  [x  $\frac{1}{12}$  [x  $\frac{1}{12}$  [x  $\frac{1}{12}$  6 17 17.5<br>
5 x 3 ÷ 0. 2 x 3 = 6  $2 \text{ [x]} 2 \text{ [x]} 2 \text{ [x]} 2 \text{ [x]} 3 \text{ [x]}$ <br>
7 x 9 = 63  $7 \text{ [x]} [x] 9 \text{ [x]}$  GT 63<br>
300 x 27% = 81  $7 \text{ [x]} 1 \text{ [x]} 9 \text{ [x]}$  GT 63<br>  $\frac{11.2}{1.2}$  x 100% = 20% 11.2 [ $\frac{1}{1}$ ] 56 [%] GT 20  $0.2$  [=]  $0.2$  [=]  $0.2$  [=]  $0.3$ <br>  $8 \div 4 \times 3.7 + 9 = 16.4$   $8$  [ $\div$ ] 4 [x] 3.7 [+] 9 [=] GT 16.4<br>  $5^4 = 625$   $5$  [x] [=] [=] GT 625.  $5^4 = 625$  $\begin{array}{lll} 5 [x] [-] [-] [ = ] && \textrm{GT} & 625. \\ 2 [ \div ] [ = ] && \textrm{GT} & 0.5 \end{array}$  $1 / 2 = 0.5$  $\frac{1}{(2 \times 3 + 10)}$  = 0.0625 2 [x] 3 [+] 10 [÷] [=] GT 0.0625 A 0 2 3 F  $\sqrt{144} = 12$  144  $[\sqrt{]}$  12.<br>A 0 2 3 F 6 14 Q 0 1 4 C  $\sqrt{145}$  14 G  $\sqrt{145}$  14 G  $\sqrt{145}$  14 G  $\frac{32.42 \times 5}{5(4)}$  \$14.90+\$0.35–\$1.45+ 1490 [+] 35 [-] 145<br> $\frac{1}{5(4)}$  \$12.05=\$25.85 [-] 1205 [=] GT 145. 25.85 **2.Memory Calculation**   $\frac{40235}{\text{m}}$  (12 x 4) – (20 ÷ 2)  $\text{[M\textsubscript{c}^8]}\text{[M\textsubscript{c}^8]}\text{]}$ <br>= 38 ] 0. 12 [x] 4 [M+] 20 [÷] 2 [M–] **MEMORY** 10. [ <sup>R</sup> MC ] **MEMORY** 38.  $\begin{picture}(120,17) \put(150,17){\line(1,0){150}} \put(150,17){\line(1,0){150}} \put(150,17){\line(1,0){150}} \put(150,17){\line(1,0){150}} \put(150,17){\line(1,0){150}} \put(150,17){\line(1,0){150}} \put(150,17){\line(1,0){150}} \put(150,17){\line(1,0){150}} \put(150,17){\line(1,0){150}} \put(150,17){\line(1,0){15$  $[M_c^{\circ}]$   $[\frac{\text{on}}{\text{CE} \cdot \text{C}}$ ] 0. **3.Constant Calculation**   $2 + 3 = 5$   $2 + 3 = 5$  5.<br>  $4 + 3 = 7$   $4 = 12$  3 [x] 4 [=] 7.<br>  $3 \times 4 = 12$  3 [x] 4 [=] 12. A 0 2 3 F 18. 32×6 = 18<br> **4.Overflow Error Clear (SDC-395II)**<br>
1234567890123456x 12345678901234567<br>
10000 [= 1234.567890123456.<br>
2234.567890123456.<br>
2234.567890123456. 1234567890123456 x 10000 = 1'234.567890123456 x 1012 ON ON [ CE <sup>C</sup> • ] [ CE <sup>C</sup> • ] 0. **5.Price Mark-Up & Down Calculation**  200+(P x 20%)=P  $P = \frac{2000}{1 \cdot 20\%} = 2'500.00$ 2500–2000 = 500.00 2000 [÷] 20 [MU] [MU] 2'500.00 500.00 200–(P x 20%)=P  $P = \frac{2000}{1 + 20\%} = 1'666.67$ 2000 [÷] 20 [+/–] [MU] 1'666.67 A 0 2 3 F 5/4 15000 <sup>18000</sup> -15000 x100% 18000 [–] 15000 [MU] 20.00

= 20.00%<br> **6.GT-Memory**<br>
Pressing [GT] twice before you operate GT function.<br>  $\frac{A(0,2;\frac{3}{2}F)}{45 - 25 = 20}$ <br>  $\frac{45 [-125 + 50]}{50 [x] 3 [=]}\n$   $\frac{50 [x] 3 [=]}{50 [x] 15 [%]}$ <br>  $\frac{200 \times 15\%}{20 \times 15\%} = \frac{30}{[GT]}$ <br>  $\frac{200 \times$ GT 30 GT 20. GT 150. GT 200.<br>GT 30.<br>GT 230. GT 30. GT 230. 230. 230 [GT] [GT] [GT] 20 [+] 10 [=]<br>45 [–] 25 [=]<br>50 [x] 3 [=]<br>[GT]<br>[x] 15 [%] All calculation results are automatically accumulated in GT.<br>**7.Tax Calculation**<br>100+TAX(3%) 3 [RATE] [+TAX] ] 0.  $3$  [RATE] [+TAX]  $\frac{8}{3}$ <br>  $400 \text{ L-TAY}$   $\frac{1}{100}$ 100 [+TAX]  $+TAX$  103.<br>[+TAX]  $TAX$  103. TAX  $= 103$ Tax sum =  $3$  [+TAX]  $12x$   $14x$  3.  $3 = \text{Tax sum}$  103 = Tax inclusive value  $\left[\frac{ON}{CE \cdot C}\right]$  [RATE]  $\left[-TAX\right]$  3. –TAX 206 [-TAX] <sup>-TAX</sup> 200. TAX 206–TAX(3%) = 200 Tax sum =  $6$  [-TAX]  $\qquad \qquad$   $\qquad$   $\qquad$  6.  $6 =$ Tax sum  $200 =$ Tax exclusive value

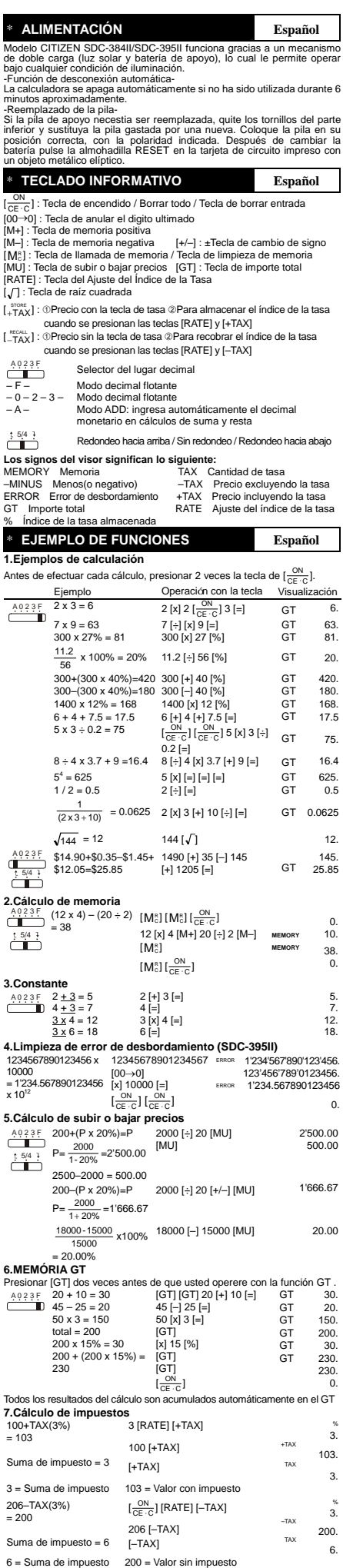

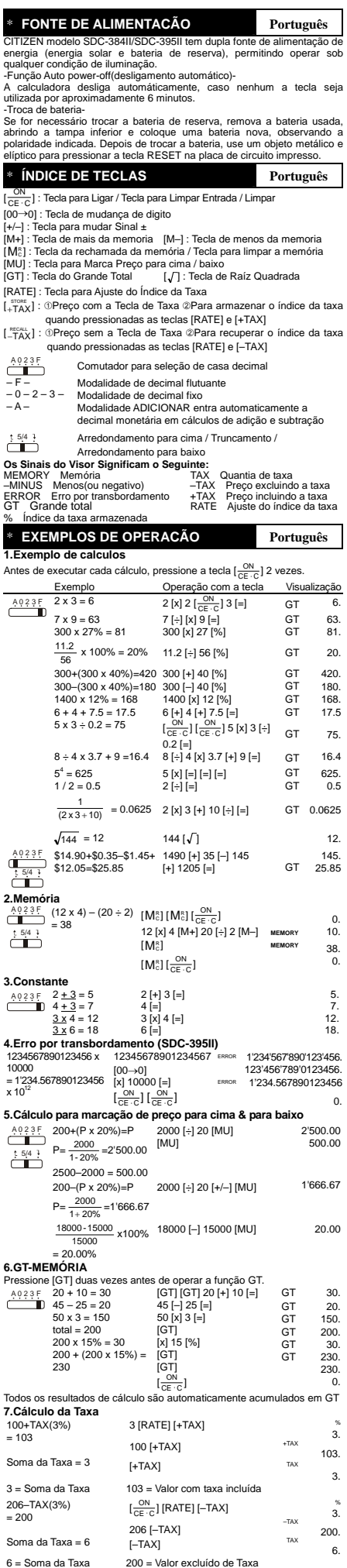

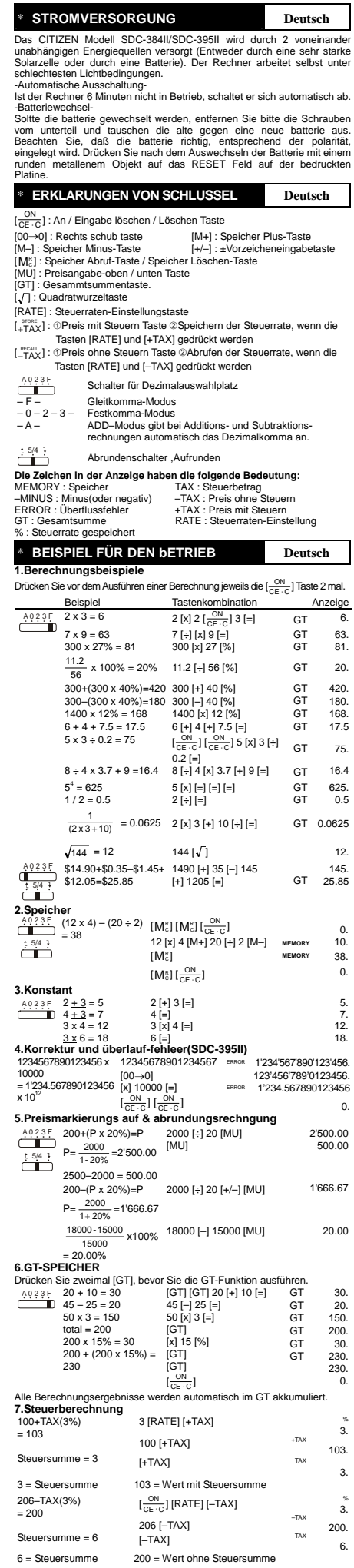

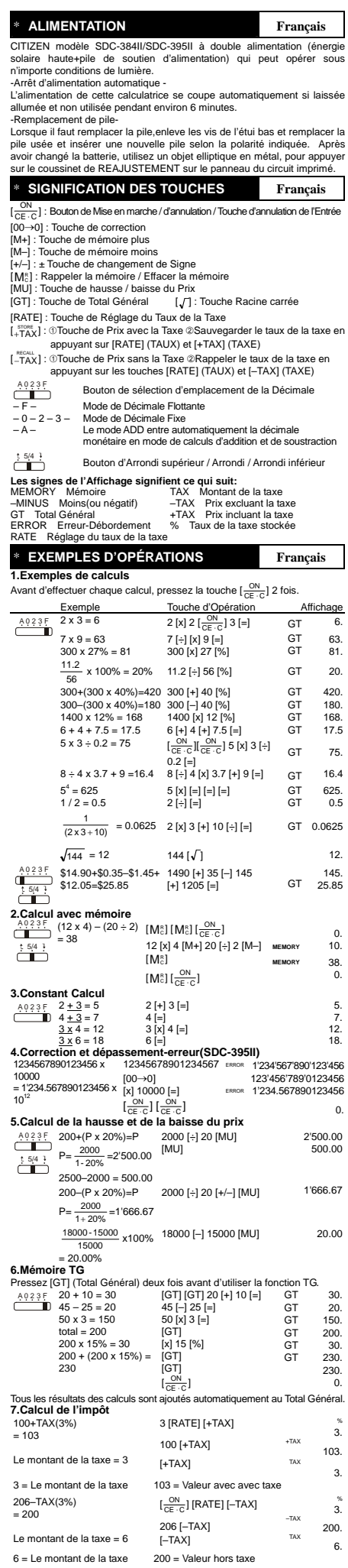

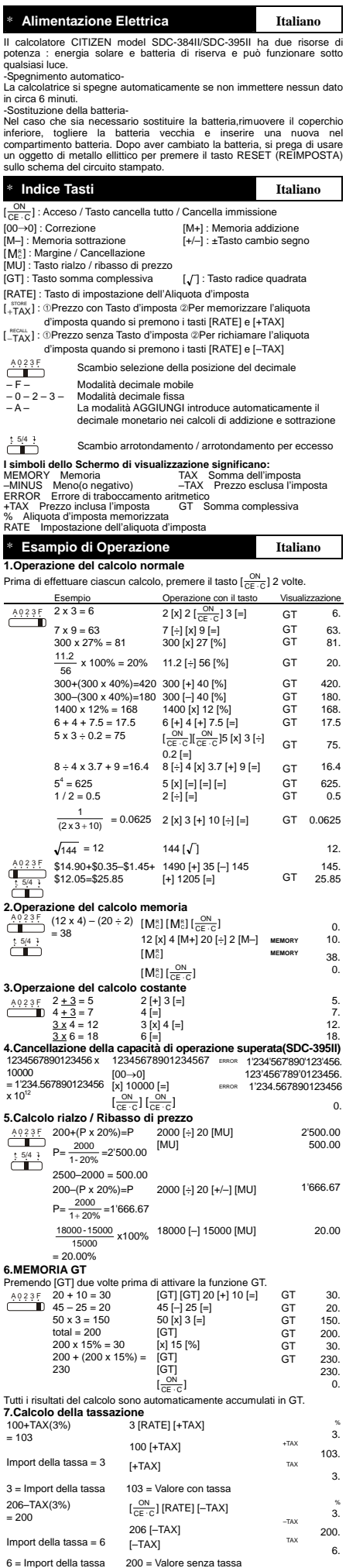

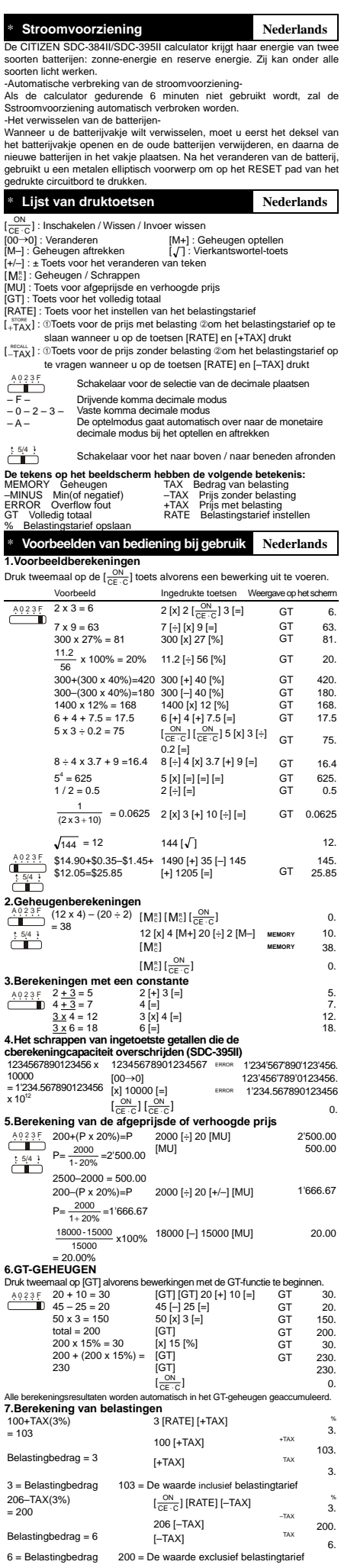

#### $F''$  and  $F''$  is  $F''$  is 04/02/12

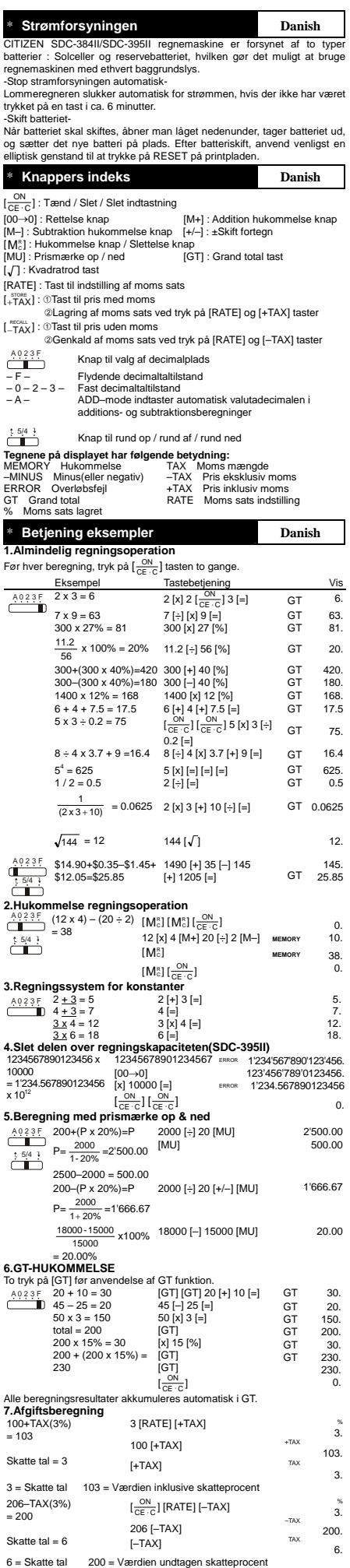

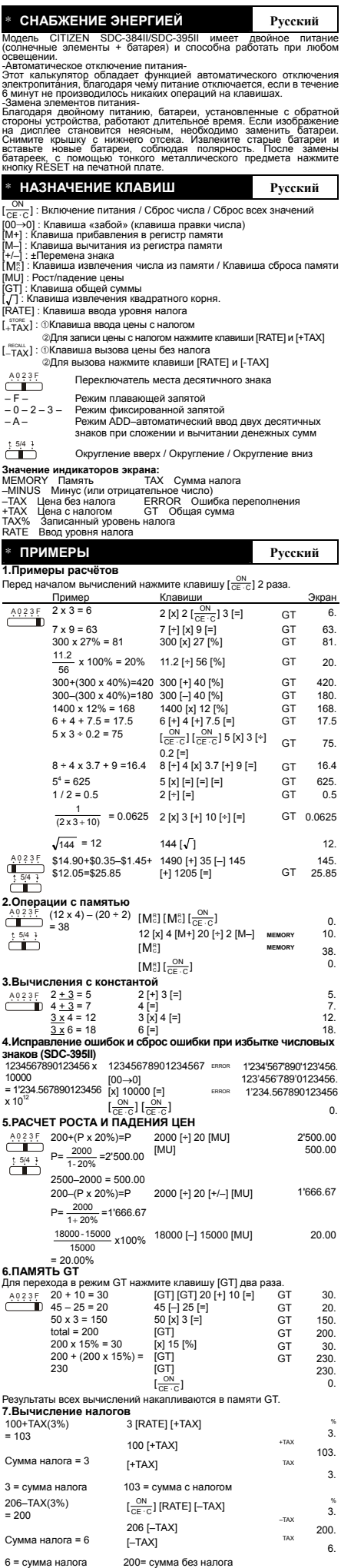

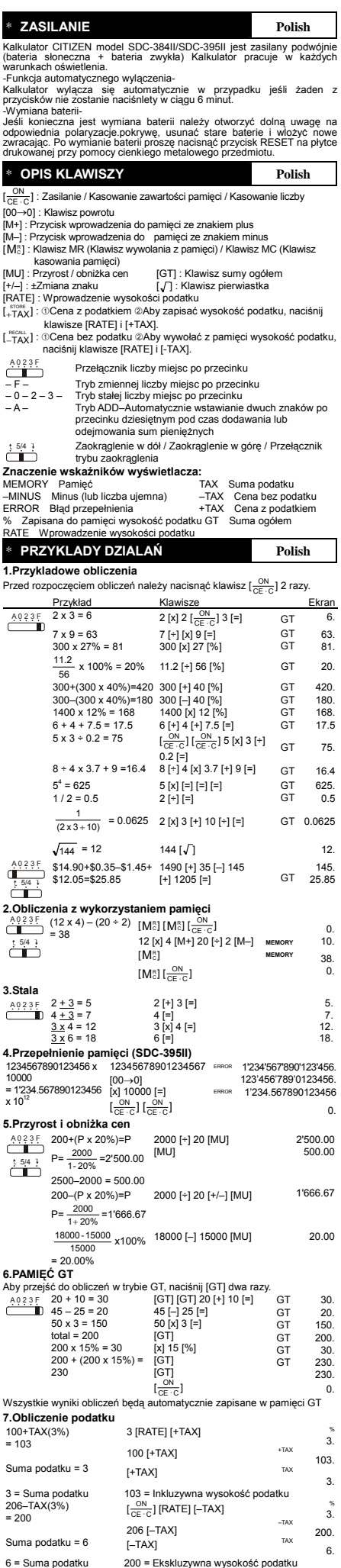

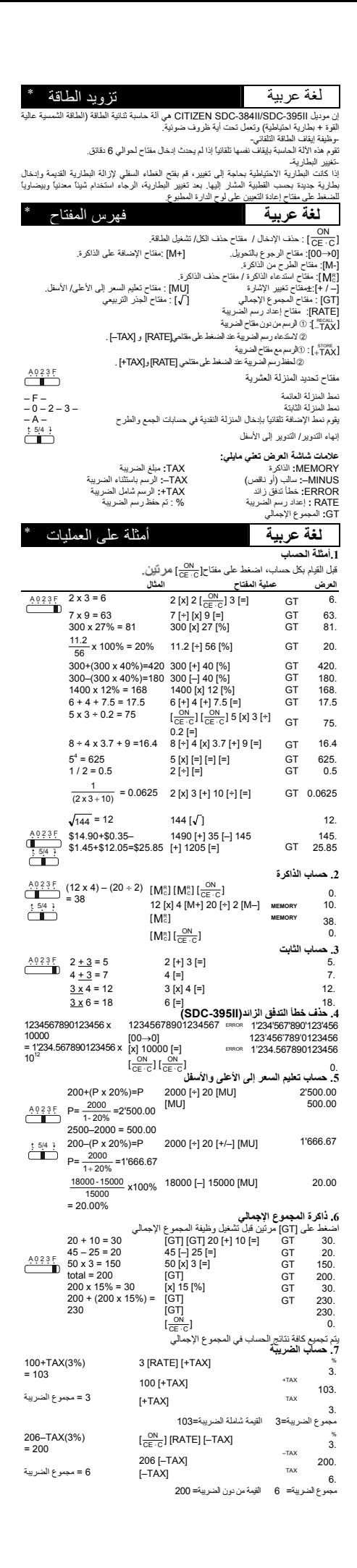

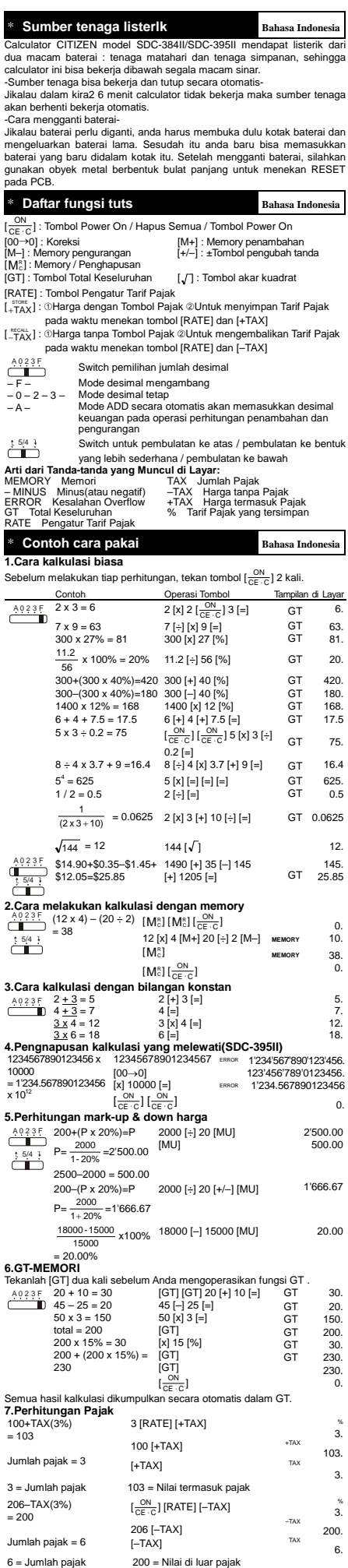

I

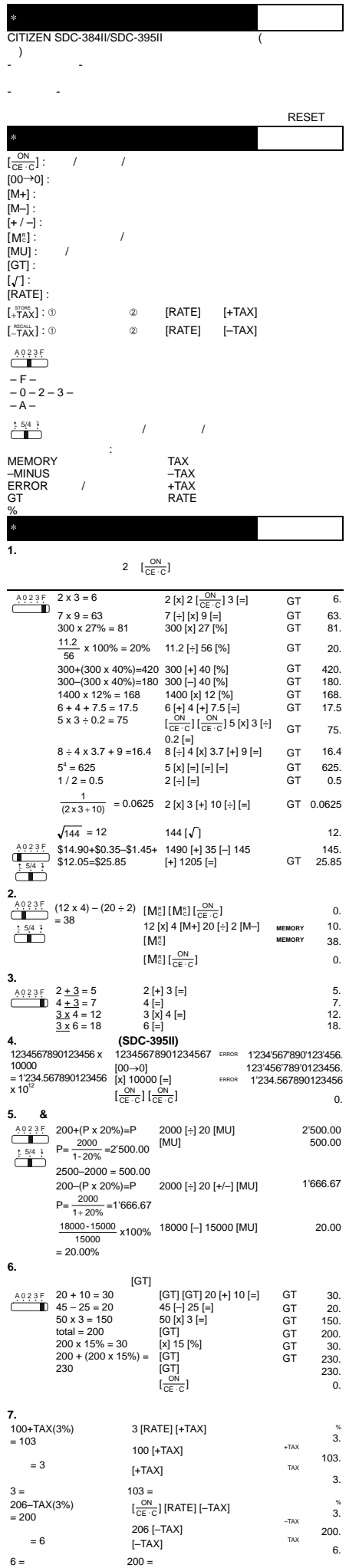

**Information for Users on Collection and Disposal of used Batteries.**

The symbol in this information sheet means that used batteries

should not be mixed with general household waste. For proper treatment, recovery and recycling of used batteries, please take them to applicable collection points.

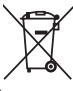

For more information about collection and recycling of batteries, please contact your local municipality,your waste disposal service or the point of sale where you purchased the items.

#### **Information on Disposal in other Countries outside the European Union.**

This symbol is only valid in the European Union. If you wish to discard used batteries, please contact your local authorities or dealer and ask for the correct method of disposal.

### **WEEE MARK**

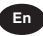

**En** If you want to dispose this product, do not mix with general household waste. There is a separate collection systems for used electronics products in accordance with<br>legislation under the WEEE Directive (Directive legislation under the WEEE Directive (Directive 2002/96/EC) and is effective only within European Union.

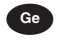

**Ge** Wenn Sie dieses Produkt entsorgen wollen, dann tun Sie dies bitte nicht zusammen mit dem Haushaltsmüll. Es gibt im Rahmen der WEEE-Direktive innerhalb der Europäischen Union (Direktive 2002/96/EC) gesetzliche Bestimmungen für separate Sammelsysteme für gebrauchte elektronische Geräte und Produkte.

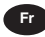

**Fr** Si vous souhaitez vous débarrasser de cet appareil, ne le mettez pas à la poubelle avec vos ordures ménagères. Il existe un système de récupération distinct pour les vieux appareils électroniques conformément à la législation WEEE sur le recyclage des déchets des équipements électriques et électroniques (Directive 2002/96/EC) qui est uniquement valable dans les pays de l'Union européenne. Les appareils et les machines électriques et électroniques contiennent souvent des matières dangereuses pour l'homme et l'environnement si vous les utilisez et vous vous en débarrassez de façon inappropriée.

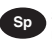

**Sp** Si desea deshacerse de este producto, no lo mezcle con residuos domésticos de carácter general sistema de recogida selectiva de aparatos electrónicos usados, según establece la legislación prevista por la Directiva 2002/96/CE sobre residuos de aparatos eléctricos y electrónicos (RAEE), vigente únicamente en la Unión Europea.

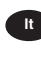

**It** Se desiderate gettare via questo prodotto, non mescolatelo ai rifiuti generici di casa. Esiste un sistema di raccolta separato per i prodotti elettronici usati in conformità alla legislazione RAEE (Direttiva 2002/96/CE), valida solo all'interno dell'Unione Europea.

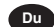

**Du** Deponeer dit product niet bij het gewone huishoudelijk afval wanneer u het wilt verwijderen. Erbestaat ingevolge de WEEE-richtlijn (Richtlijn 2002/ 96/EG) een speciaal wettelijk voorgeschreven verzamelsysteem voor gebruikte elektronische producten, welk alleen geldt binnen de Europese Unie.

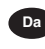

**Da** Hvis du vil skille dig af med dette produkt, må du ikke smide det ud sammen med dit almindelige husholdningsaffald. Der findes et separat indsamlingssystem for udtjente findes et separat indsamlingssystem for udtiente elektroniske produkter i overensstemmelse med lovgivningen under WEEE-direktivet (direktiv 2002/96/EC), som kun er gældende i den Europæiske Union.

**Por** Se quiser deitar fora este produto, não o misture com o lixo comum. De acordo com a legislação que decorre da Directiva REEE – Resíduos de Equipamentos Eléctricos e Electrónicos (2002/96/CE), existe um sistema de recolha separado para os equipamentos electrónicos fora de uso, em vigor apenas na União Europeia.

**Pol** Jeżeli zamierzasz pozbyć się t<br>produktu, nie wyrzucaj go razem tego ze zwykłymi domowymi odpadkami. Według dvrektvwy **WEEE** (Dyrektywa uyiewy wczech (zapistaliczny w Uriewy<br>2002/96/EC) obowią zującej w Unii<br>Europejskiej dla używanych produktów<br>elektronicznych należy stosować oddzielne sposoby utylizacji.

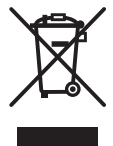

JM74932-00F